## **kt** ds

KT ds, global ICT convergence leader

## **An Example of Establishment of Open Source-based Next Generation Integrated Control System**

kt

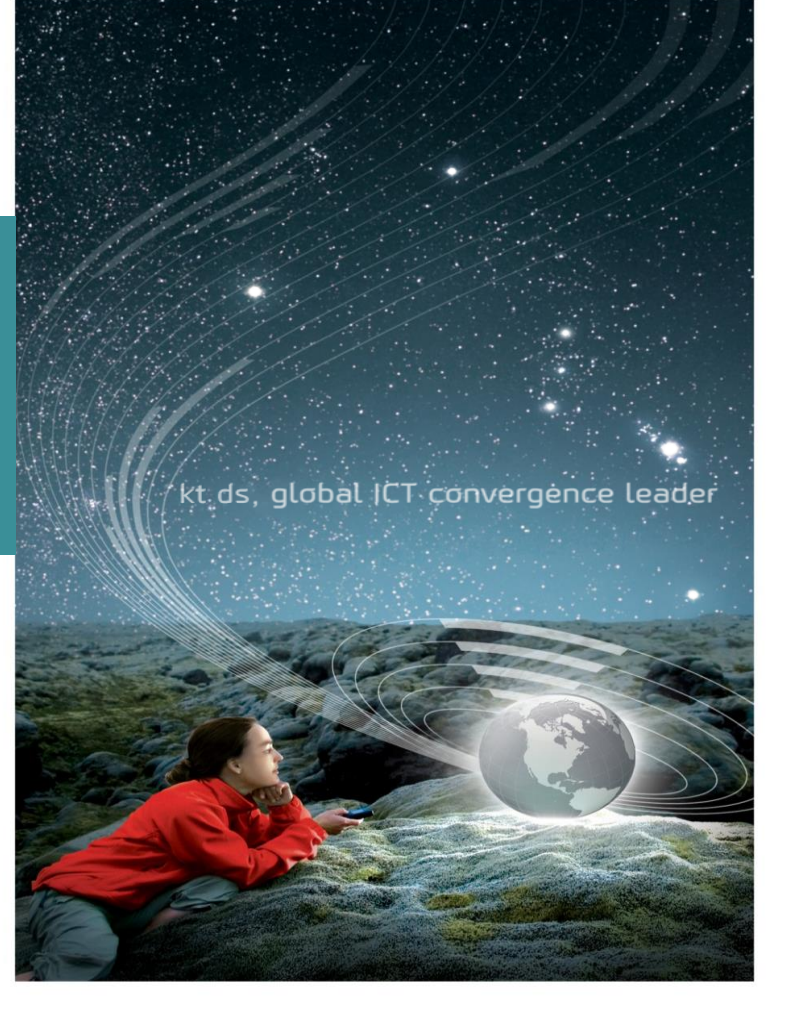

November 2021

## **<sup>1</sup> Current IT Infra Environment**

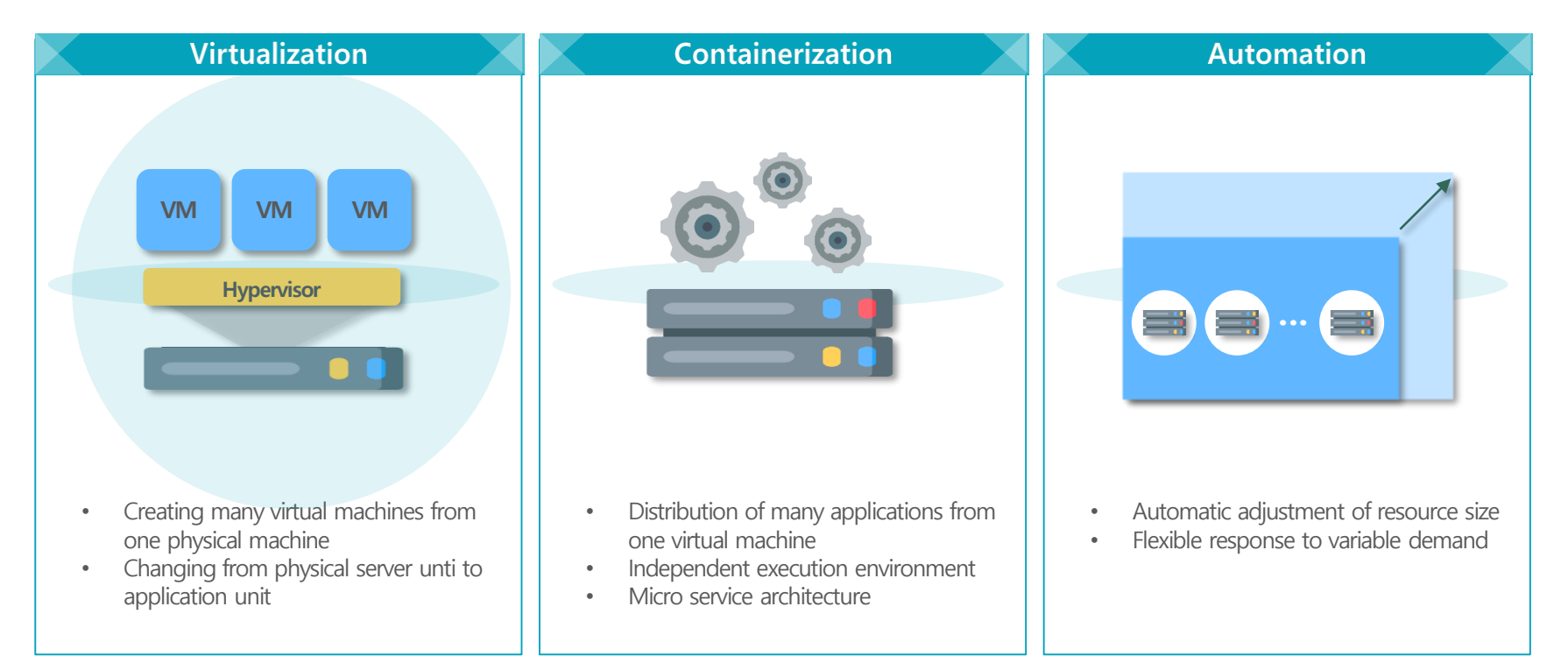

## **<sup>2</sup> As-Was Monitoring**

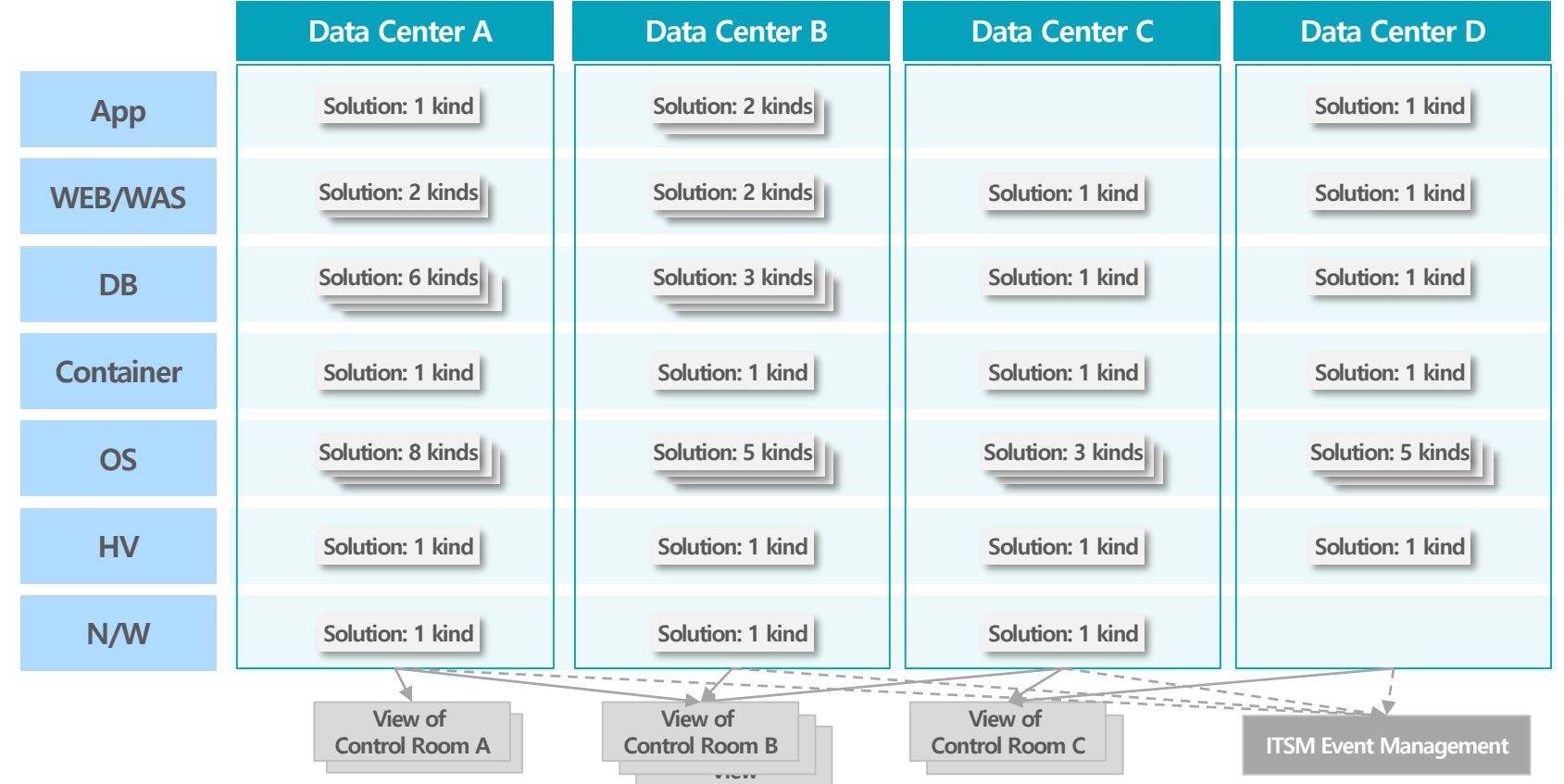

#### **Background of Promotion 3**

**To make improvements with a unified integrated control system in order to resolve the issue of Silo control of each area**

### **AS-WAS**

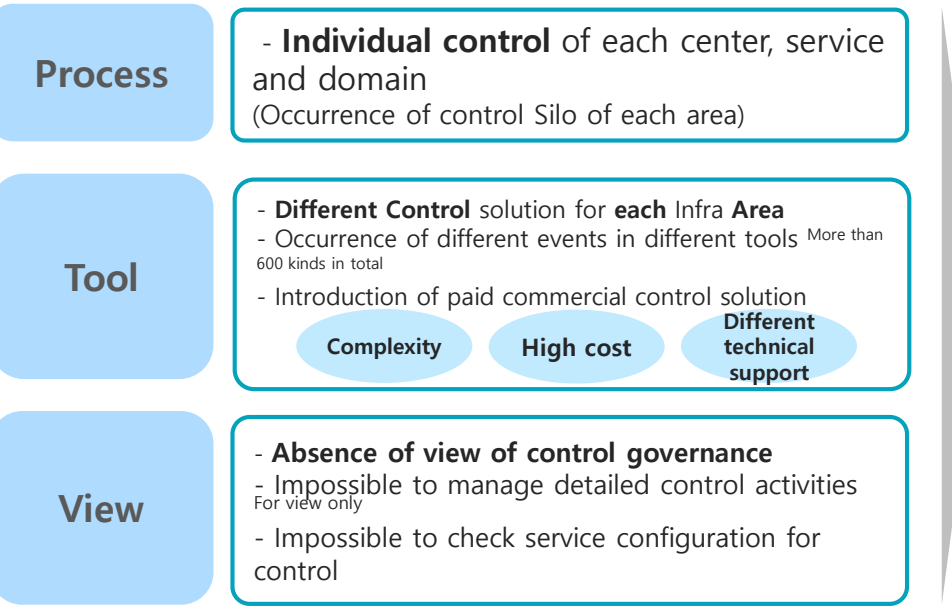

### **AS-IS**

- **Preparation of a unified control system** to resolve Silo of each area

#### - **Introduction of standard** IT Infra **solution**

- Refining and standardizing entire IT events
- Using open source-based control solution

#### - **View of control governance**

- Possible to manage control situation and control specific activities
- Can secure topology-based service readability

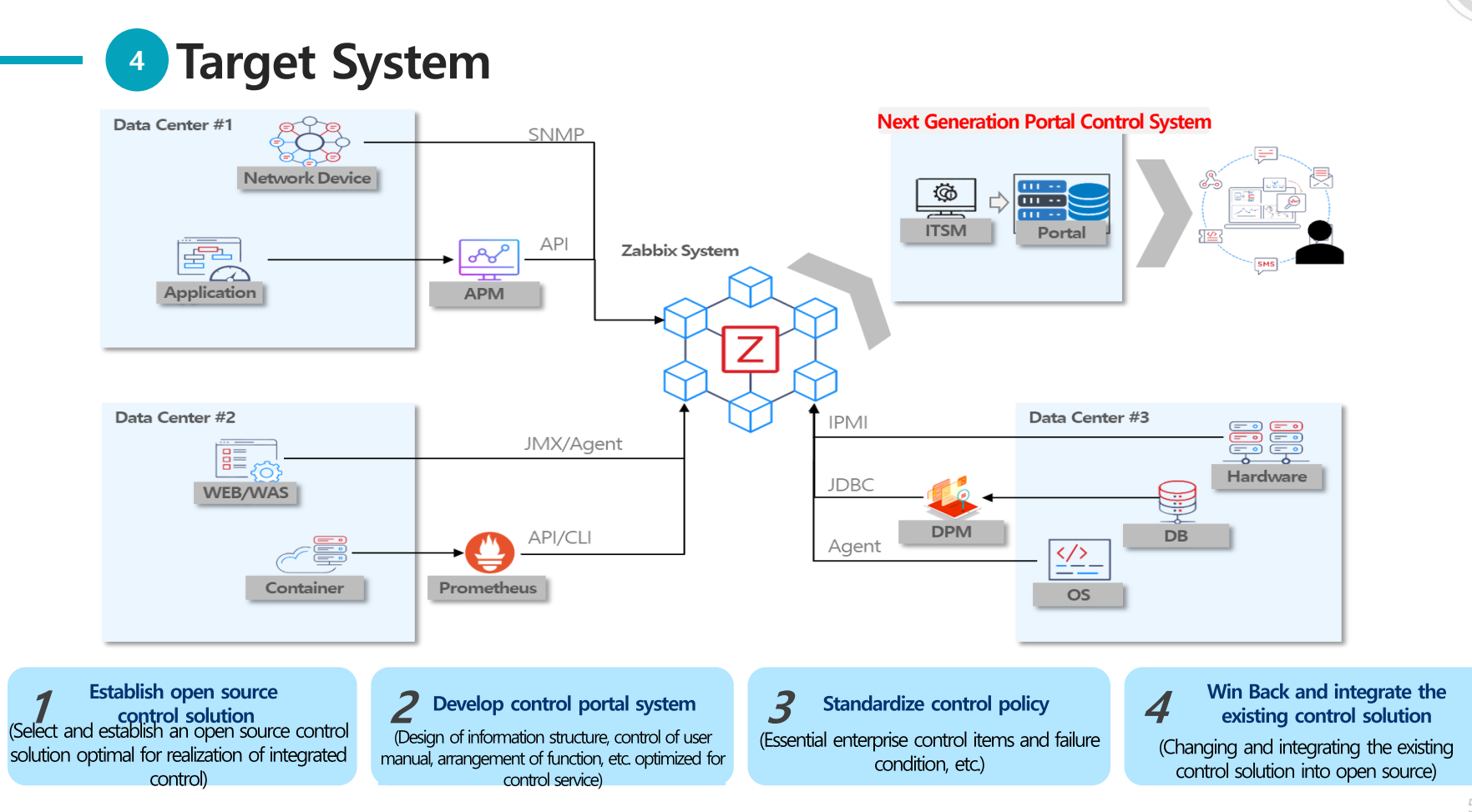

## **5** Considerations for Selection of Open Source SW

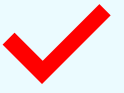

**5**

### **A solution necessary for actual operation**

- Develop actually needed function through interview with hands-on staff.

**Improving convenience in open source** 

- Improve user convenience by developing plug-in and module.

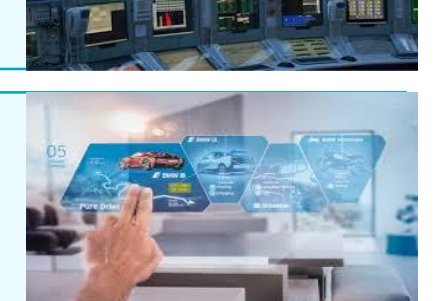

### **Support for viewpoint of various users**

- Provide an environment that can be used by various users including control OP, operator, administrator, etc.

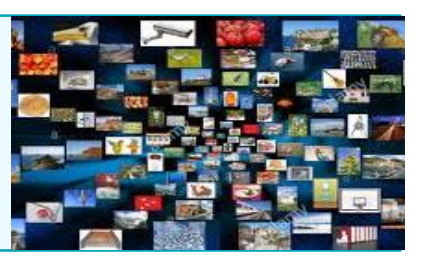

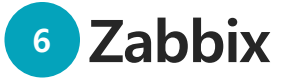

Zabbix is an open source-based system monitoring solution being used the most widely in the world.

**Developed in 2001**, it is being used the most widely in the world.

Throughout the world, Zabbix has concluded partnerships with **more than 246 partners.** 

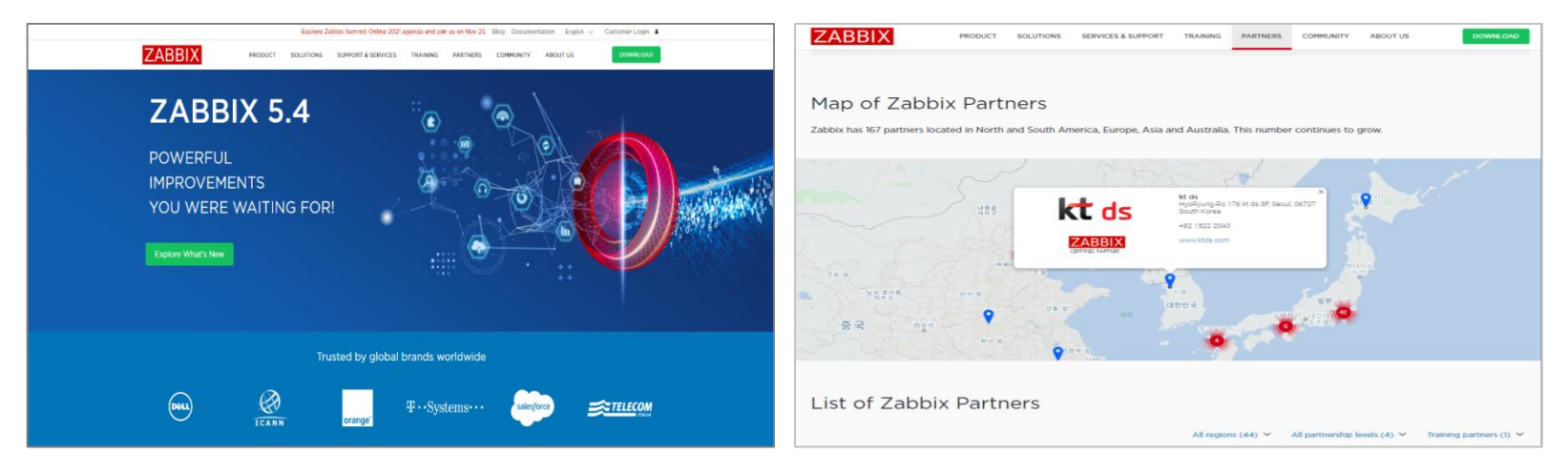

- An open source SW monitoring solution equipped with the best function in the world
- Can perform large-scale monitoring based on exceptional performance.
- 100% open source not charging licensing fees

## **7 Major Functions of Zabbix**

Zabbix offers major functions to realize integrated control.

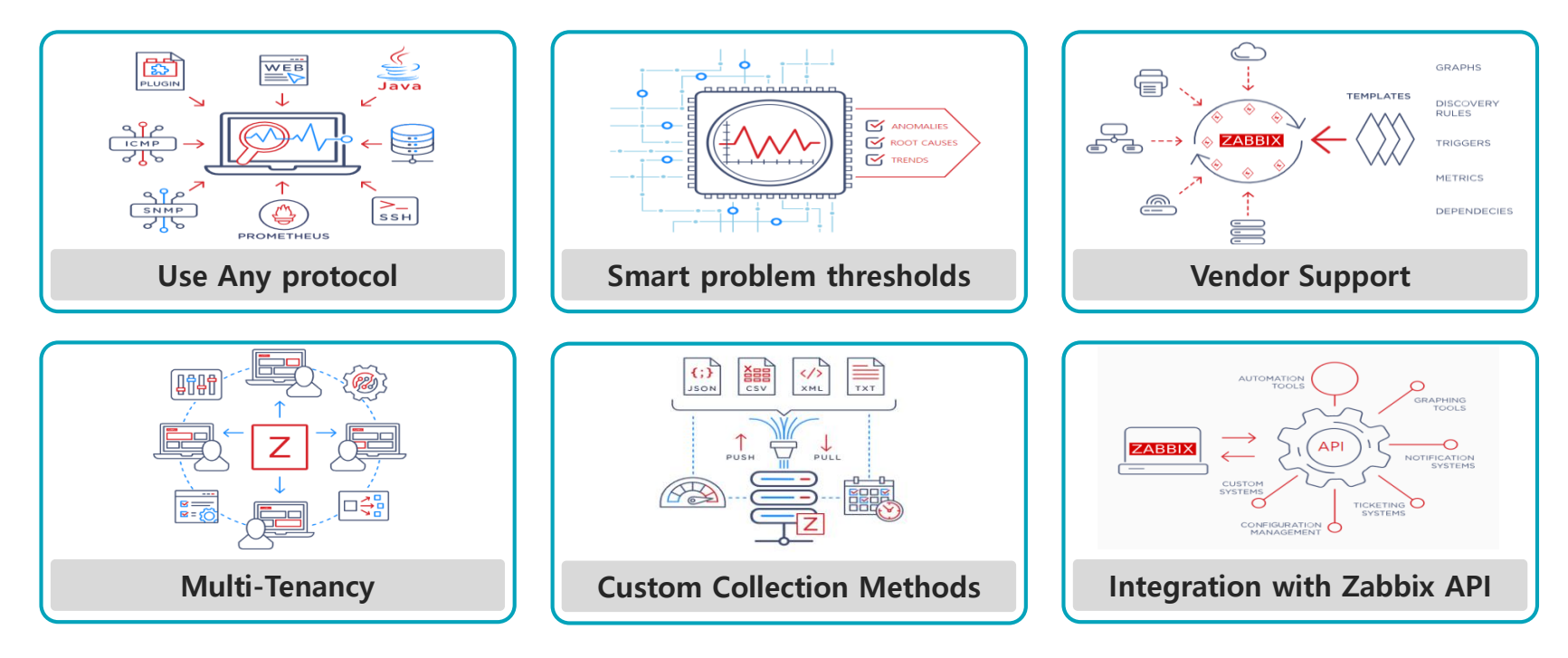

## **8** Standardization of Control Policy

Setting up standard control items<sub>(121 items)</sub> and developing control items(63 items)

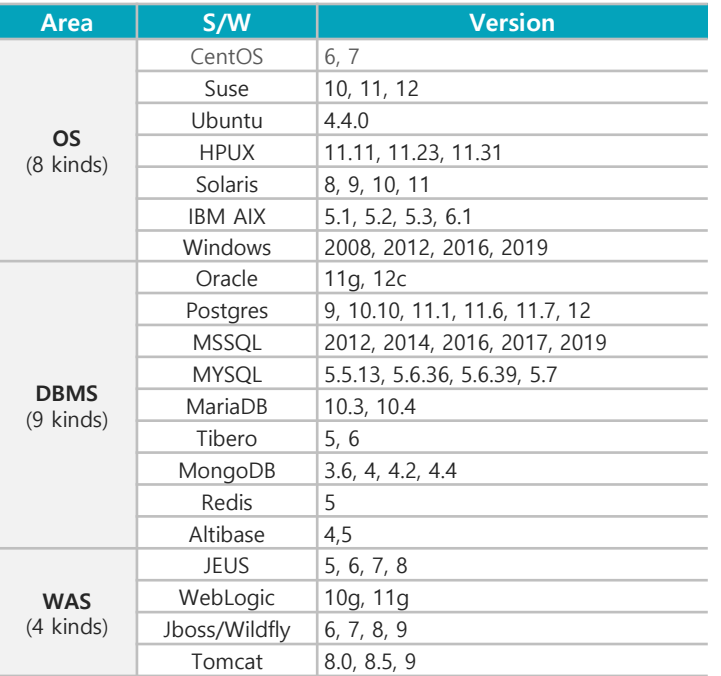

#### **Control template development target S/W Standard Infra control items in each area**

#### **OS 25 items H.V 20 items NW 20 items**

**DBMS 40 items**

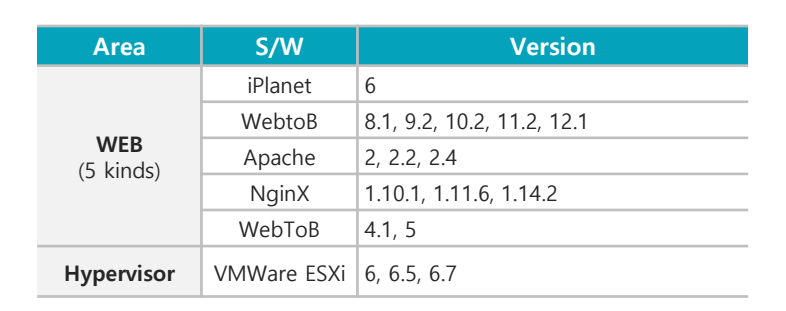

**WAS 8 items**

**WEB 8 items**

## **Monitoring Integration Plan 9**

### **Server monitoring**

**Collect performance and configuration information 1**

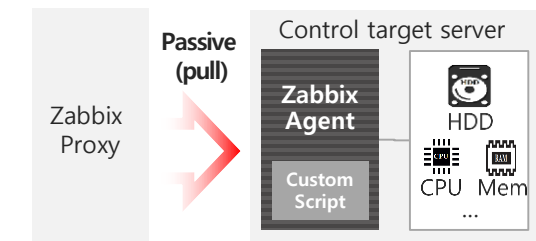

### **Collect log information 2**

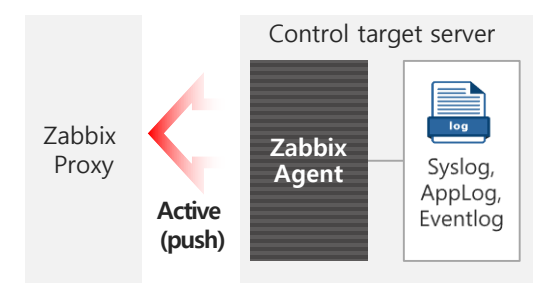

#### Network equipment monitoring

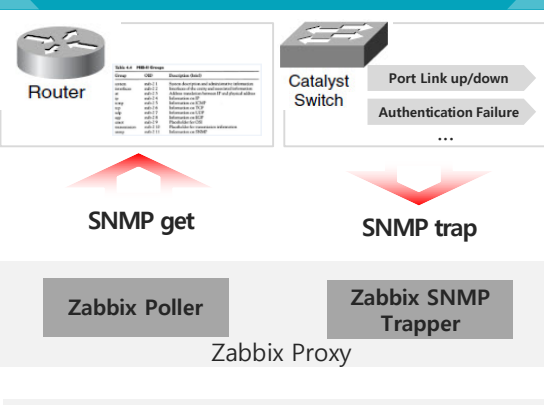

#### **SNMP get**

- **Inquire MIB (Management Information Base)** information through SNMP
- Acquire performance information by parsing the OID value defined in MIB

#### **SNMP trap**

• Collect event information through SNMP Trap when the status event set in the equipment occurs

### **Collection of HW control items**

### **1** Collect data through IPMI

 Collect the information and condition of the HW, etc. through the HW IPMI port, etc. connected to the internal management network

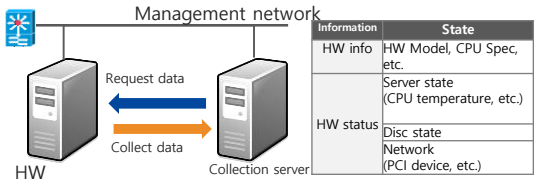

### **Collect data using IPMI tool 2**

- Collect data using the tools related to operation system HW (ipmitool)
- Collect data by installing a package provided by HW vendor company.

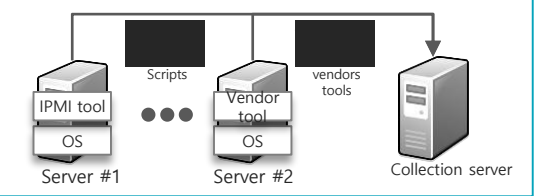

## **Monitoring Integration Plan 10**

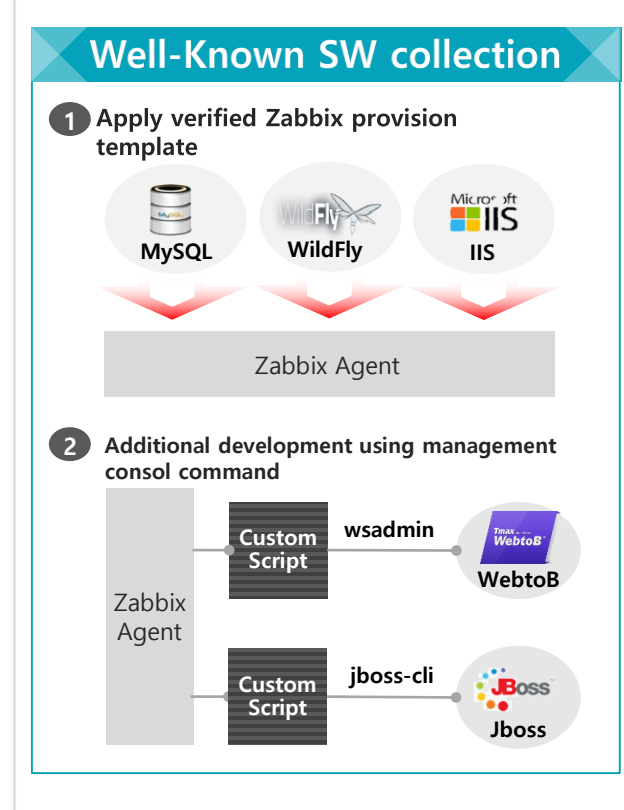

## Zabbix Proxy **Zabbix Java Gateway JMX JMX** Apache **JBoss JVM JVM**

**JVM(WAS) monitoring** 

- Necessary to set link for JMX communication
- Collect performance information such as Thread, Memory, etc. inside JVM by accessing Mbean of JDK

### **URL monitoring**

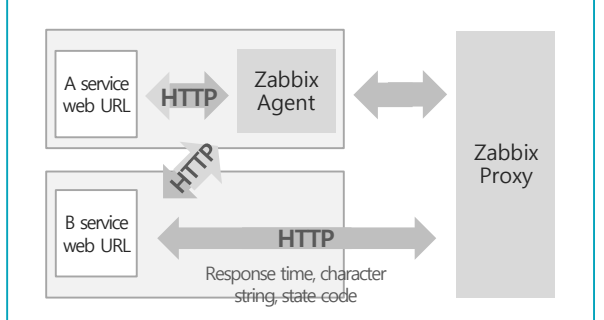

#### **Simple exmination**

- **Possible to check the contents of web page, page** loading time, and character string through agent
- **Possible to check availability of web page from several** locations distributed geographically

#### **Scenario-based**

- **Monitoring web page state code, response time,** and character string directly in Zabbix Proxy
- Composition of scenario in each step

## **Monitoring/Management Solution Integration Plan 11**

### **Collection of individual point solution items**

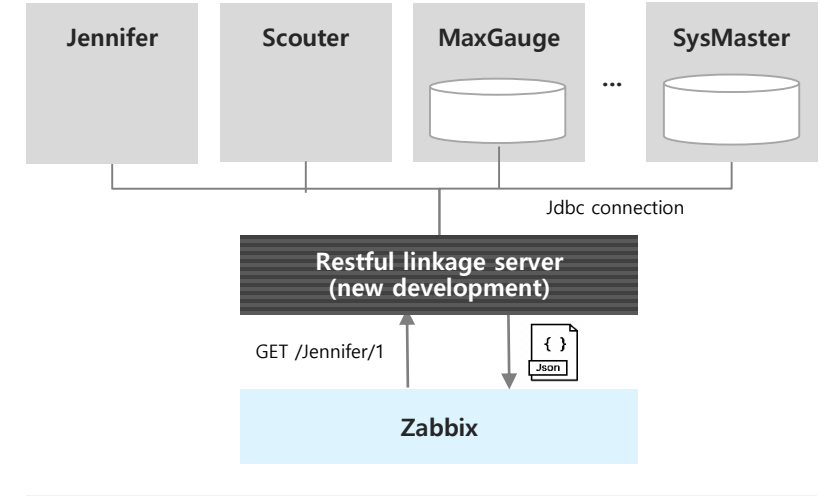

#### **Collection logic**

- **Zabbix registers representative item of each point solution and make a request to** linkage server.
- The linkage server returns the data obtained in each point solution through query to Zabbix in Json format.
- Zabbix performs parsing of json data and registers and collects control items automatically through automatic registration function.

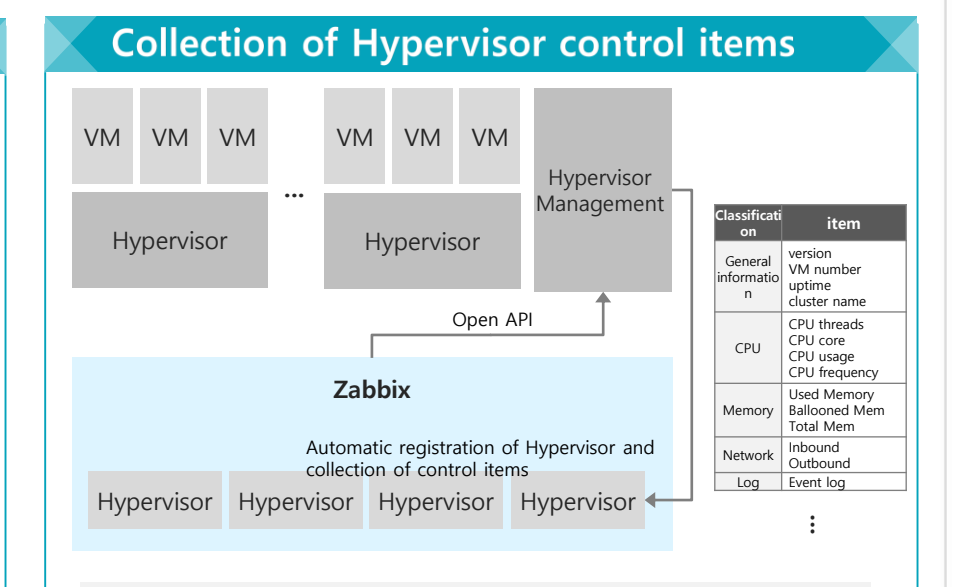

#### **Collection logic**

- Acquire Hypervisor list and resource information through Open API provided by Hypervisor Management
- Register Hypervisor automatically by the unit of host
- **Apply control policy automatically to automatically registered Hypervisor and collect** state and performance information

## **Monitoring/Management Solution Integration Plan 12**

Kubernates(k8s) based Container System Monitoring

**12**

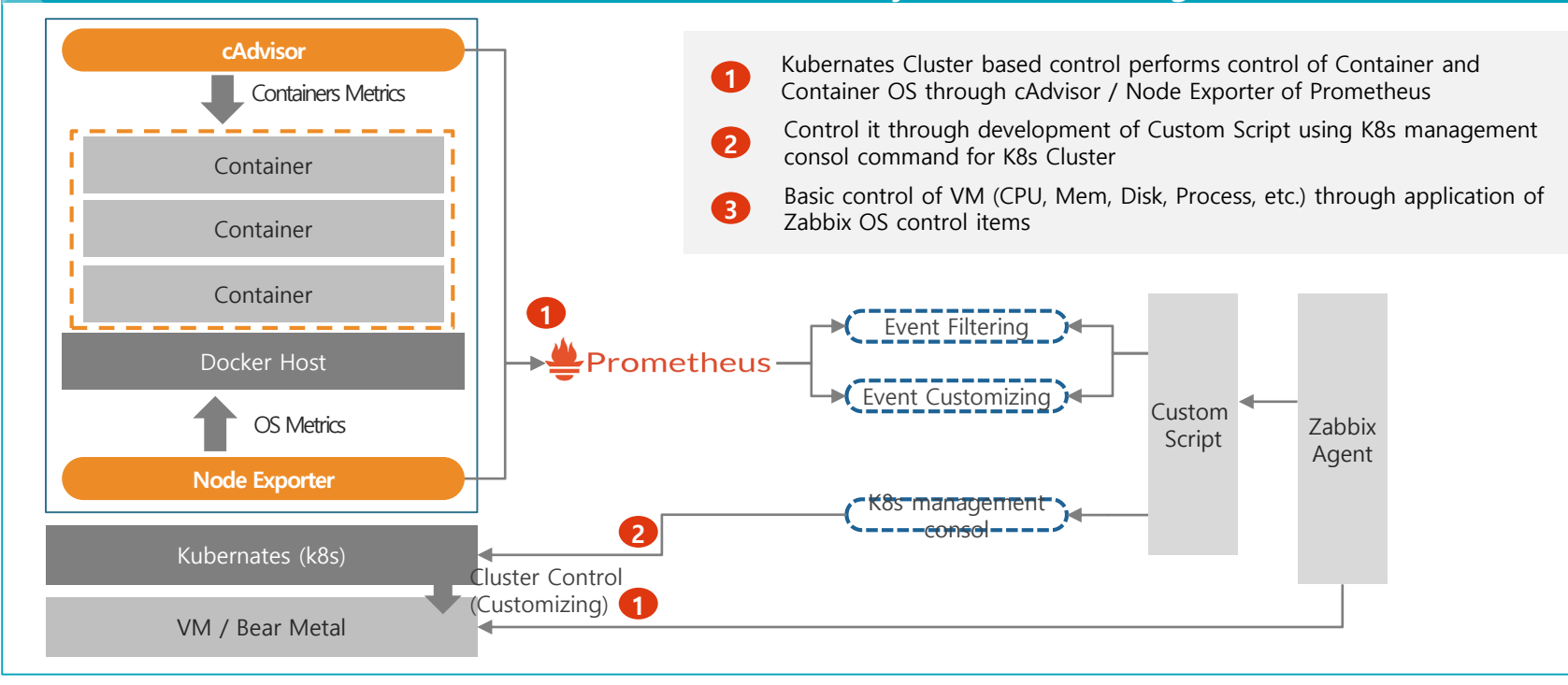

## **Result of Establishment**

### **<sup>13</sup> "KT has established the largest integration control system in Korea"**

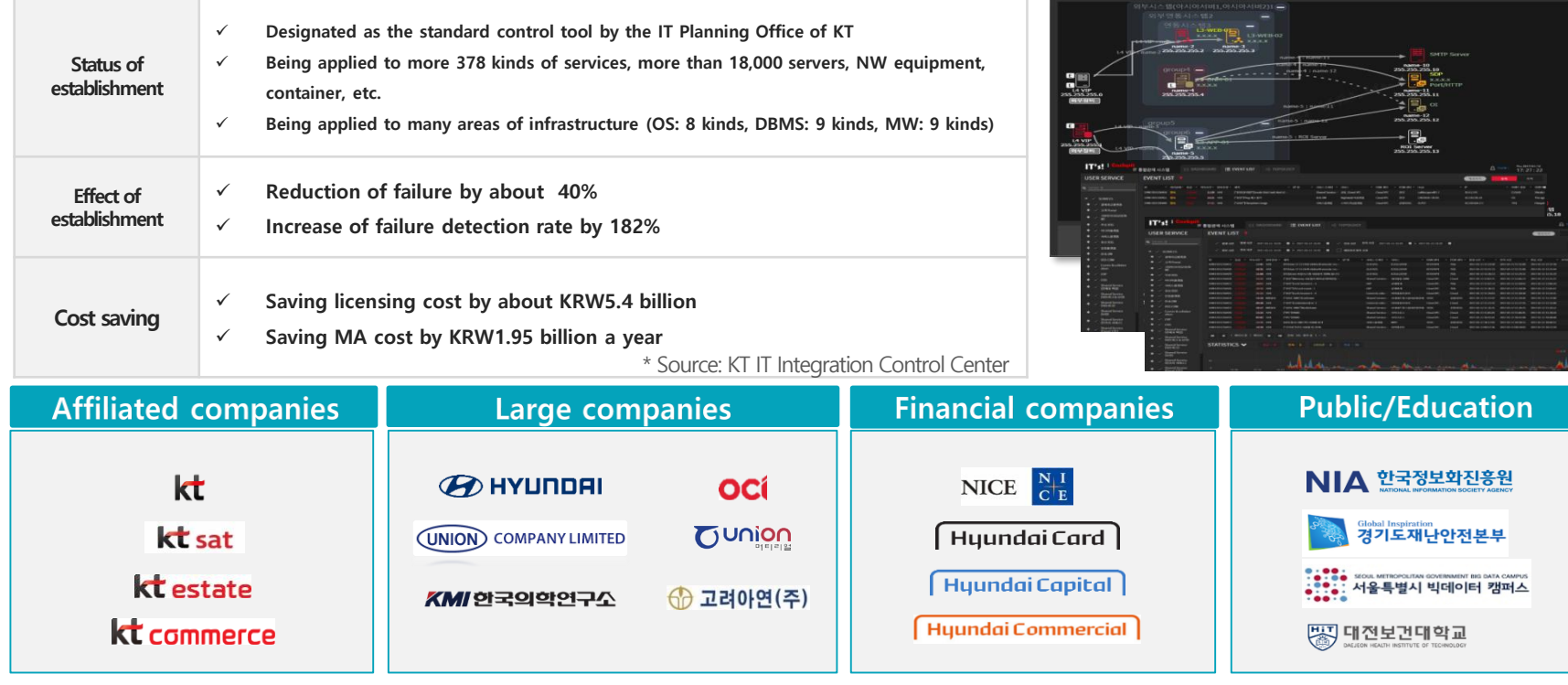

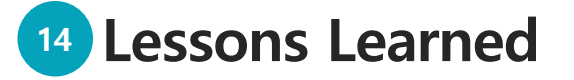

**Pilot application and spread 14**

#### **Establish management system**

- Establish maintenance and technical support system
- Establish AP operation and control (OP) system

### Draw essential control items

- Draw essential control items from operators
- Develop required items besides built-in functions

#### Introduce a low grade system before spread

- Verify the function, performance, availability, etc. by introducing a B/C grade system
- Verify the effect of cost saving by accepting S/A grade systems.
- Expand the scope of control from OS to AP territory

#### **OSS License**

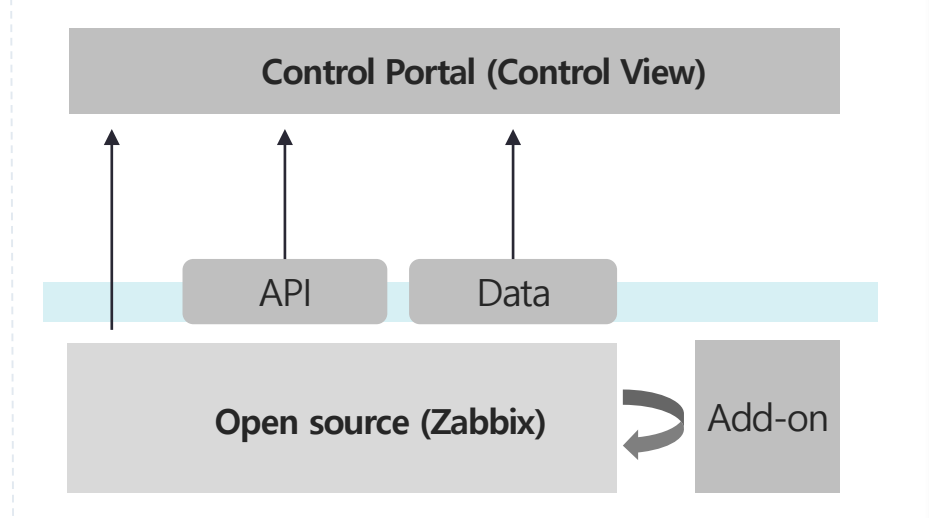

Consider license (duty of notification, source disclosure)

# Thank you | kt ds